$,$  tushu007.com  $<<$  VB  $>>$ 

 $<<$  VB  $>>$ 

- 13 ISBN 9787309048490
- 10 ISBN 7309048490

出版时间:2007-1

页数:373

 $\overline{\phantom{a}}$ 

PDF

更多资源请访问:http://www.tushu007.com

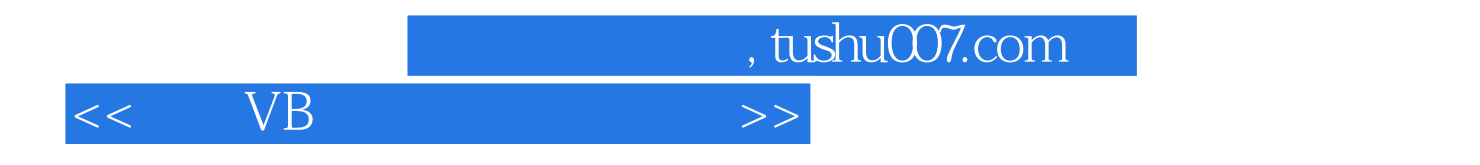

 $VB$  and  $VB$ 

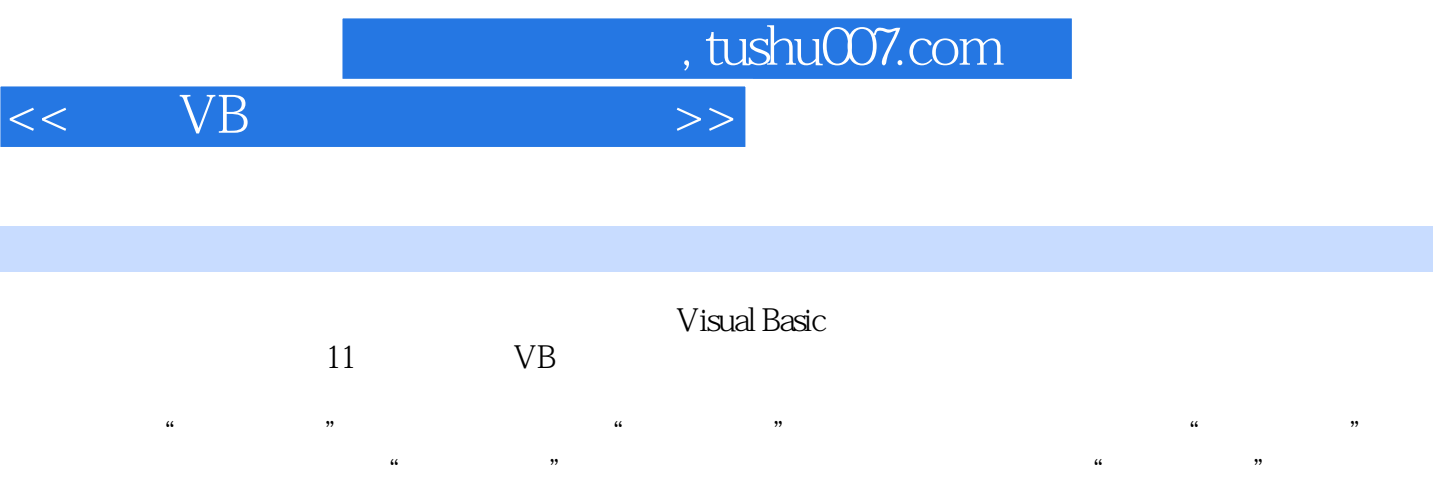

 $VB$ 

## $<<$  VB

, tushu007.com

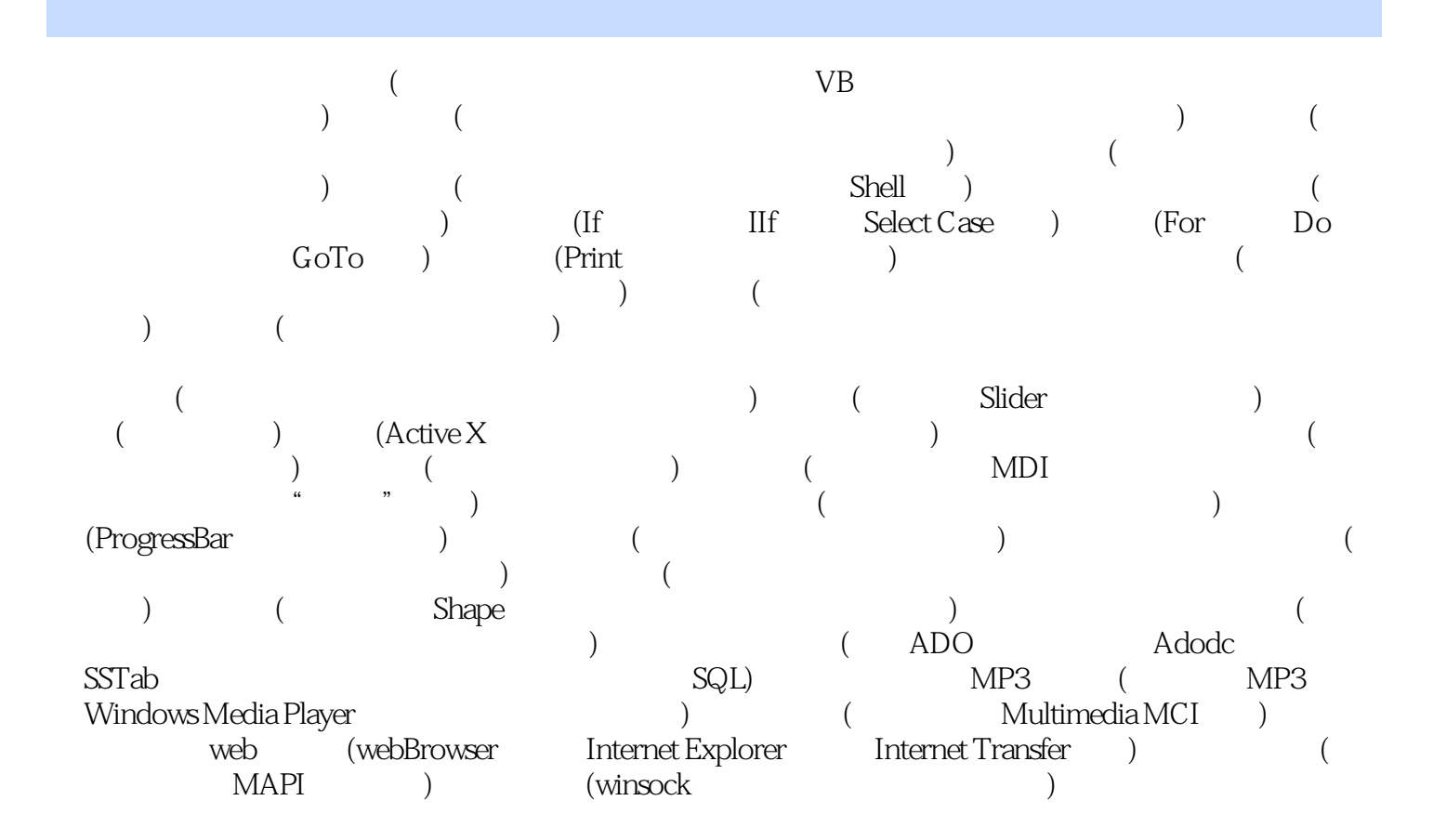

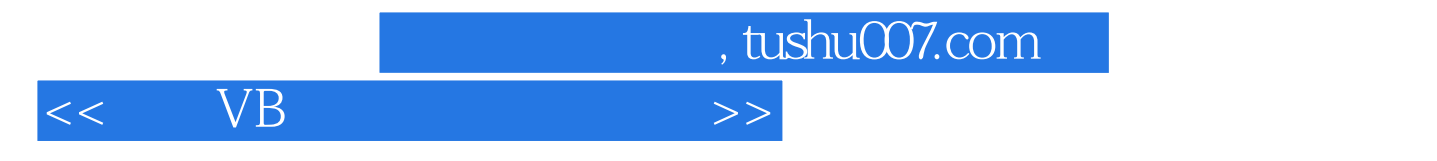

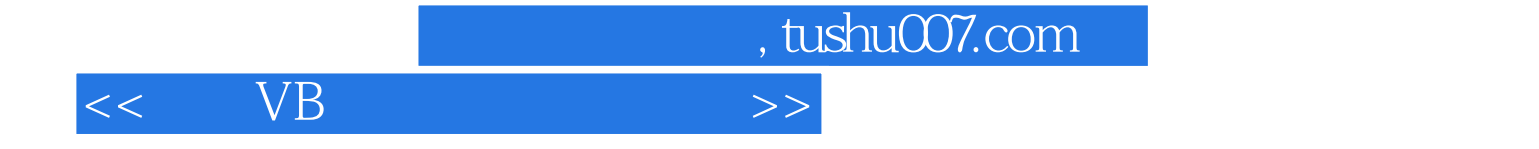

本站所提供下载的PDF图书仅提供预览和简介,请支持正版图书。

更多资源请访问:http://www.tushu007.com